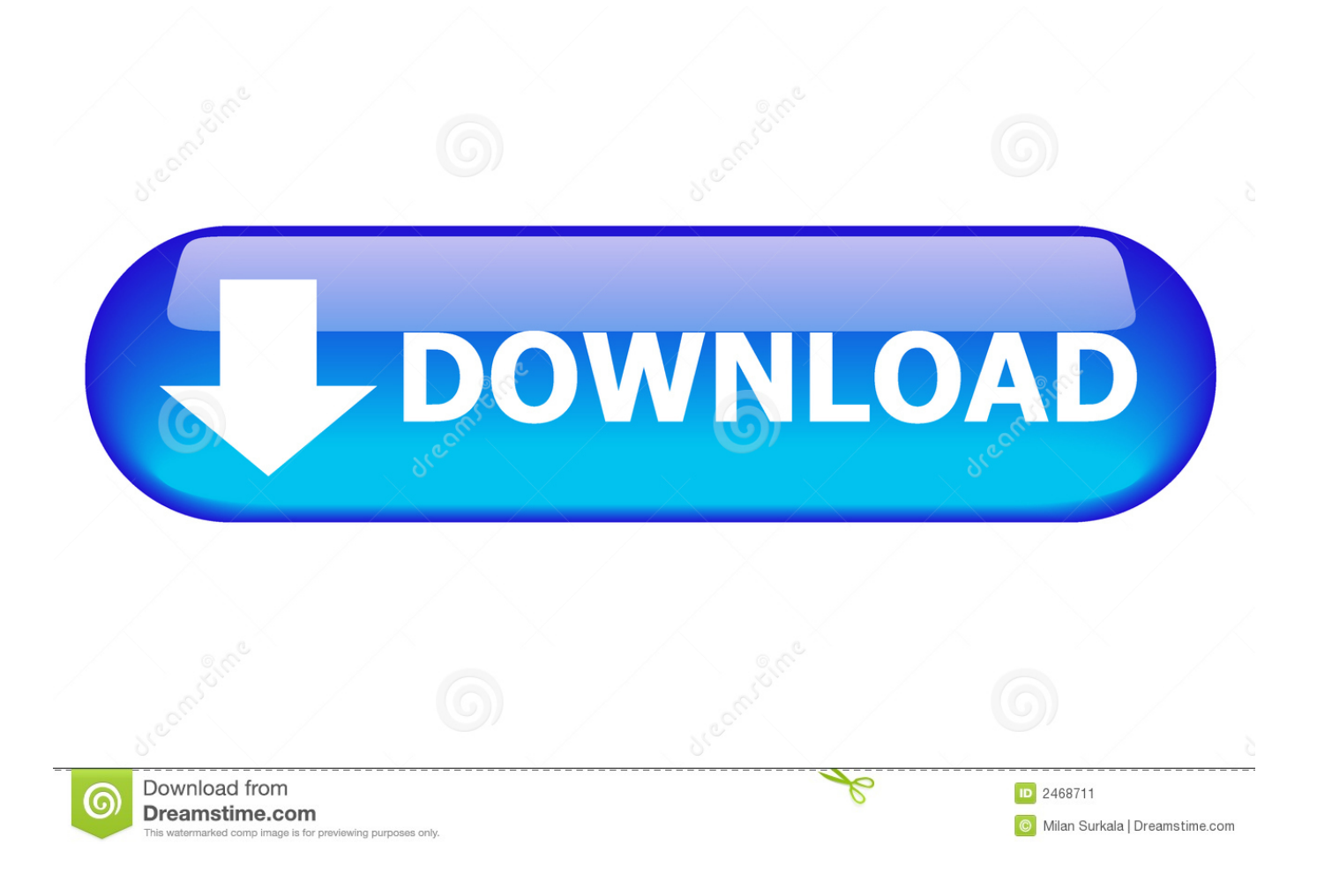

Arnold 2019 Xforce Keygen 32 Bit

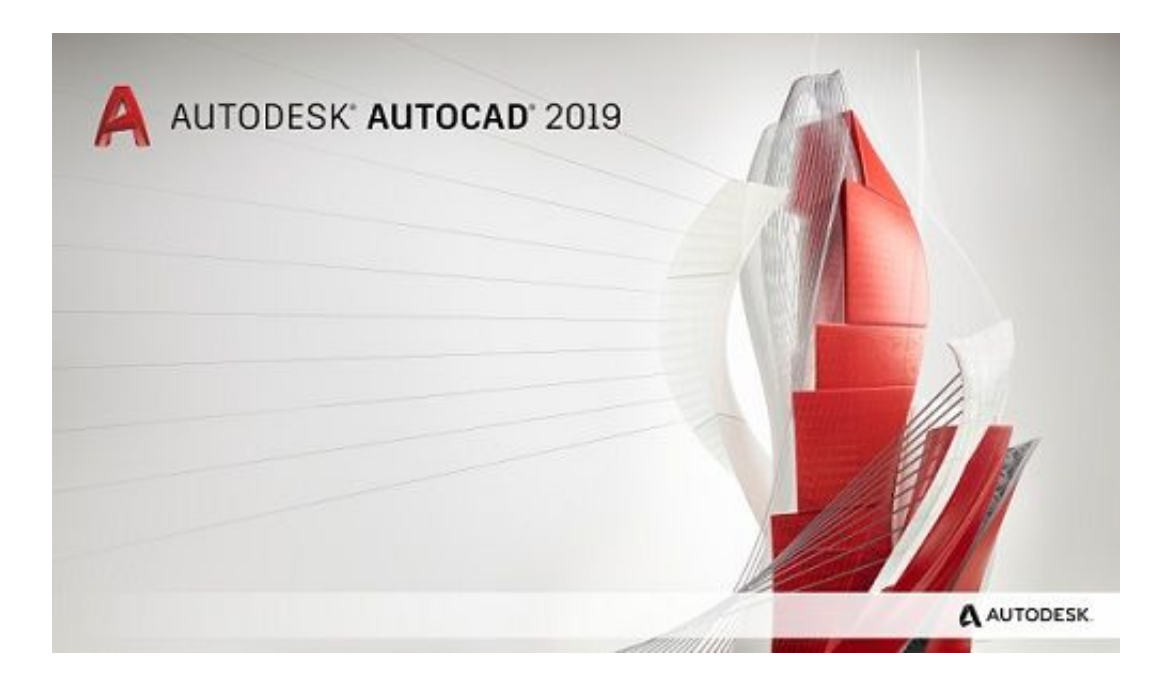

Arnold 2019 Xforce Keygen 32 Bit

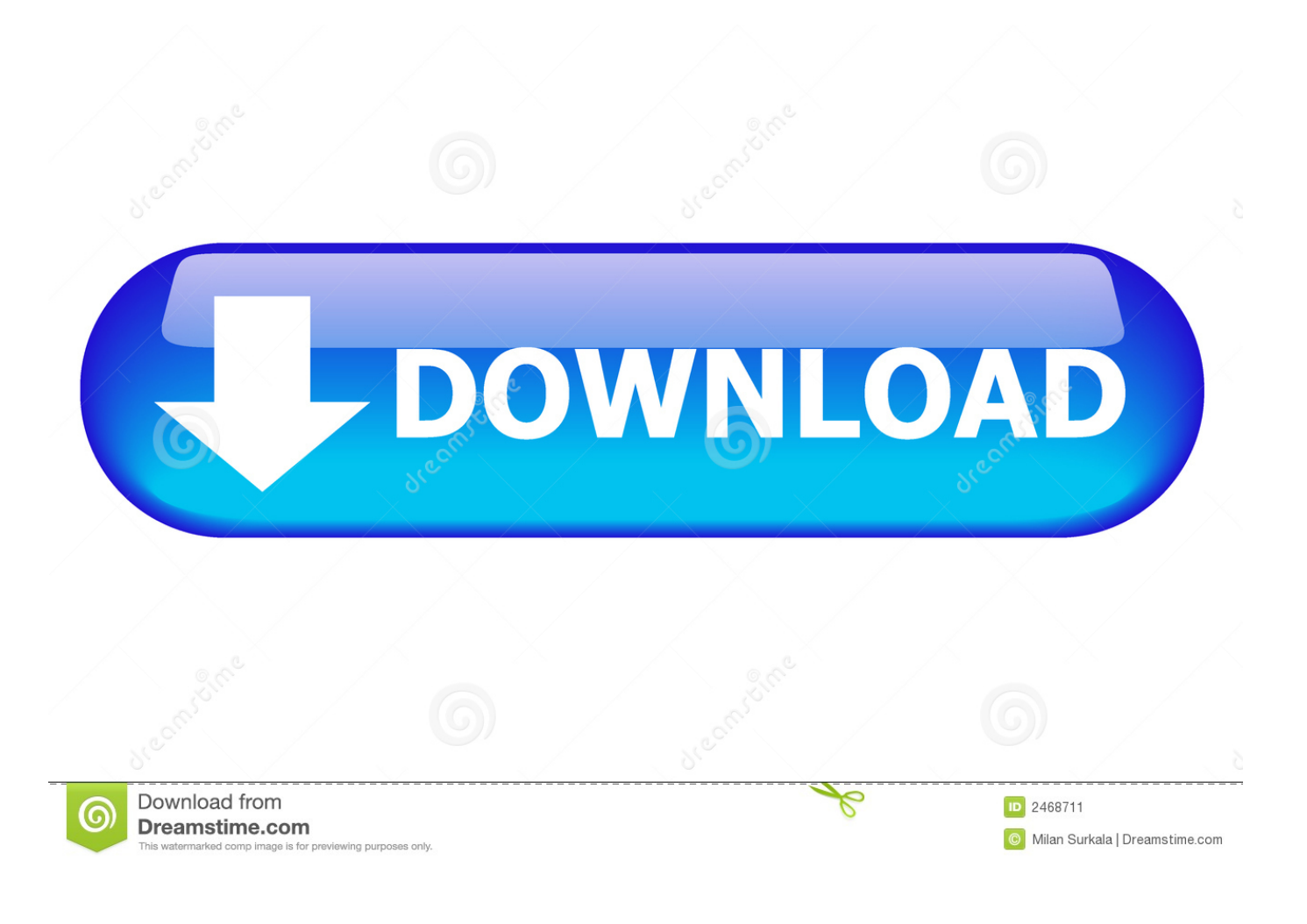

Autodesk AutoCAD 2019 design and documentation software, of the ... Run 32-bit or 64-bit XFORCE Keygen as an administrator (both can be .... x-Force keygen for ALL Autodesk products v2019 x86+x64. Original keygen from x-force were added to the modified by c7111981 one. Product keys are in the .... Оригинальный кейген от x-force для всех продуктов Автокада 2019 года. Скачать с сервера без регистрации, бесплатно.. Aug 31, 2019 · This free download is a standalone installer of 3Ds Max design for Windows. ... Adobe Photoshop After Effects Animation Arnold Autocad Autodesk Blender Cinema ... Download Autodesk 3dsMax 2014 Crack X Force Keygen Free Download Jan ... 0 Tutorial 3ds Max 2011 32 Bit Crack avast-activation-page, .. Autodesk Maya 2017 Arnold tutorial - Lighting & Rendering Introduction ... It aims at harnessing the power of Autodesk Maya 2019 for 3D and visual ... 4 GB Download torrent - Autodesk maya | Fast and easy torrent search. ... Autodesk Smoke v2015 SP3 + Optional Utilities MACOSX -XFORCE-[FirstUploads] File Size : 3.. Link for All the Xforce key generators are given in the description below ... X-force Key Generator: How to Activate Autodesk Products 2020, 2019,2018,2017 ... appears Then: Start XFORCE Keygen 32-bits or 64-bits version.. In this final talk given at the 2019 Wings Over New Zealand Forum Meet ... -maya-to-arnold-mtoa-v1-2-4-2-for-maya-2014-16-win-mac-linux-88714.html. ... Xforce Keygen 32bits Or 64bits Version Autocad 2014 > 28 Jan 2014 Autodesk ... c72721f00a